# Ruby

By Colton, Kha, and Jonah

## Background

- Developed by Yukihiro
   Matsumoto "Matz" in 1993
- Publicly released in 1995
- Gained popularity in 2006
- Resembles Perl and Python
- Many active communities, but somewhat in decline
  - Ruby-Talk
  - Discord and Reddit communities

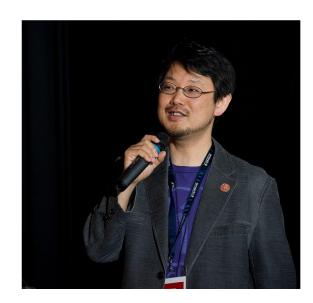

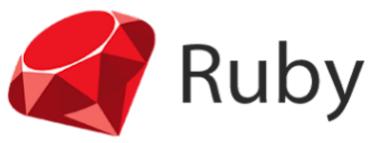

# Design Philosophy

- Matsumoto designed the language for productivity and fun
  - "Often people, especially computer engineers, focus on the machines."
  - Wanted Ruby to be focused on the person
  - Combines Scripting with Object Oriented languages
- Created a Language he wanted to code in
  - Matsumoto developed in Python, but disliked its inability to code like OOP
  - Minimizing work and confusion, making the human efficient even at the cost of the machine
- Easy to learn, Easy to use

#### **Functionalities**

- Build web applications:
  - Ruby: running a few commands, and you get a working application with a predefined directory structure, database configurations.
  - Python: Setting up a new Django project also requires running commands, but you may need to configure settings and directory structures manually or through boilerplate code
- Framework: Ruby on Rails.
- Library: RubyGems

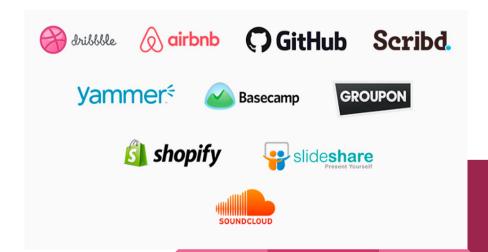

## Ruby on Rails

- Framework built on top of Ruby: simplicity and rapid development in web development. (Limited)
  - For those who prefers expressive and human-friendly syntax.
  - Convention over Configuration.
- Python is more extensive: web development, data analysis, Al.
  - Faster in execution time.
  - Framework: Django

# RubyGems

- Gems:
  - Host repository of gems (libraries or packages).
- Dependency Management
  - Gemfile and Gemfile.lock.
- Version and Update
  - Semantic versioning, gem update

# What makes Ruby Unique?

- Everything is an object
  - Everything has methods
- Supports multiple programming paradigms
  - Procedural
  - Object Oriented
  - Functional
- Inspired by simple LISP
  languages, with an Object
  system and blocks like higher
  order functions

```
class PrimeList
                 attr reader :numList
     de1 <sub>145</sub>
def first n primes(numList, n)
  def first_n_primes_helper(numList, n, currPrimes)
    if(n > 0 && !(numList == nil))
      first_n_primes_helper(rest(numList.select())
      &(->(x, y) {y % x != 0}.curry[first(numList)]))),
        n-1, currPrimes.push(first(numList)))
    else
      return currPrimes
    end
  end
  first_n_primes_helper(numList, n, [])
                 end
     enc 164
```

#### What does this mean?

- Primitives in most languages are objects in Ruby
  - integers, booleans, nulls
- Multiple paradigms supports multiple language backgrounds
  - Can code without classes (python)
  - Fully object oriented (Java)
  - Use anonymous functions (Clojure)

#### **Features**

- Dynamically Bound
- Object-oriented
- Classes with Inheritance
- Mixins
- Iterators
- Exception Handling
- Garbage Collection
  - Mark and sweep

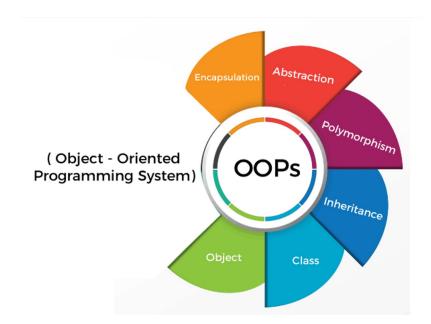

# Variables, Data types (dynamic vs static)

```
84
     # Java
85
     int x = 10;
     String message = "hello";
86
     System.out.println(message);
87
88
89
     # Ruby
     x = 10
90
91
     message = "hello"
92
     puts message
```

```
94  # Python
95  x = 10
96  message = "hello"
97  print(message)
98
```

## OOP

```
# Ruby
     class Person
         attr_reader :name
         def initialize(name)
21
           @name = name
         end
       end
24
       person = Person.new("John")
       puts person.name
     # Python
     class Person:
         def __init__(self, name):
             self.name = name
50
     person = Person("John")
     print(person.name)
```

```
# Java
public class Person {
    private String name;

public Person(String name) {
    this.name = name;
}

public String getName() {
    return name;
}

public static void main(String[] args) {
    Person person = new Person("John");
    System.out.println(person.getName());
}

41
}
```

## Class Inheritance

```
# Ruby
class Person
  include PrintSelf
  attr_reader :name

def initialize(name = "John")
  @name = name
  end
end
```

```
class Student < Person
  attr_reader :school
  def initialize(name = "John", school="Creighton")
     super(name)
     @school = school
  end
end</pre>
```

#### **Modules and Mixins**

```
module PrintSelf

def selfString
   return "My name is #{self.name}, I am a #{self.class.name.downcase}."
end
end
```

```
people = []
people.push(Person.new())
team = ["Colton", "Kha", "Jonah"]
team.each {|name|
   people.push(Student.new(name))
}
people.each {|person|
   puts person.selfString
}
```

```
My name is John, I am a person.
My name is Colton, I am a student.
My name is Kha, I am a student.
My name is Jonah, I am a student.
```

#### **Iterators**

```
#Python
    def init (self, data):
        self.data = data
        self.index = 0
    def __iter__(self):
        return self
    def __next__(self):
        if self.index < len(self.data):</pre>
            result = self.data[self.index]
            self.index += 1
            return result
        else:
            raise StopIteration
my_iterator = MyIterator("hello")
for i in my iterator:
    print(i)
```

```
# Ruby
array = [1, 2, 3, 4, 5]
array.each do |i|
puts i
end
```

## **Exception Handling**

```
# Ruby
begin

result = 10 / 0
rescue ZeroDivisionError

puts "Cannot divide by zero."
end
```

```
public class ExceptionHandlingExample {
    Run|Debug
    public static void main(String[] args) {
        try {
            int[] myNumbers = {1, 2, 3};
            System.out.println(myNumbers[10]);
        } catch (ArrayIndexOutOfBoundsException e) {
            System.out.println("An error occurred: " + e.getMessage());
        }
        System.out.println(x:"This will still be executed.");
    }
}
```

```
# Python
try:
    result = 10 / 0
except ZeroDivisionError:
    print("Cannot divide by zero.")
print("This will still be printed.")
```

## Summary

- Ruby's popularity was largely due to its novelty at the time of its release
- Modern developments in JavaScript and Python caused a paradigm shift

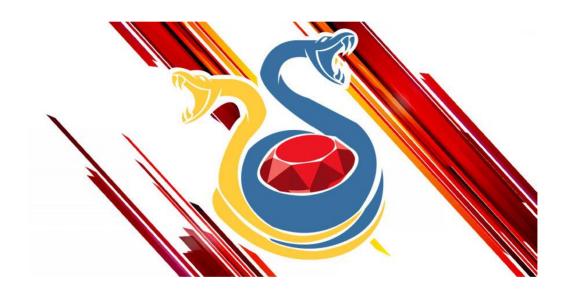

## References

- https://www.ruby-lang.org/en/about/
- <a href="https://www.techotopia.com/index.php/Ruby\_Essentials">https://www.techotopia.com/index.php/Ruby\_Essentials</a>
- https://www.manning.com/books/the-well-grounded-rubyist
- https://www.rubyguides.com
- <a href="https://ruby-doc.org">https://ruby-doc.org</a>
- https://www.infoworld.com/article/3687219/whatever-happened-to-ruby.html